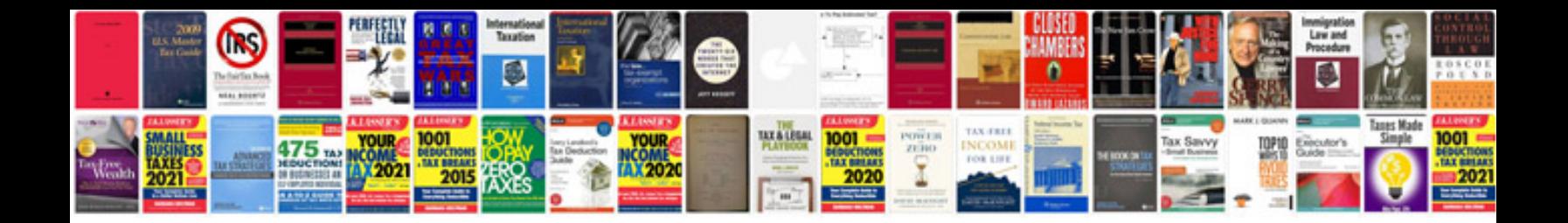

## **Malware sample**

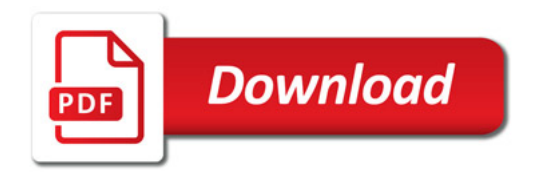

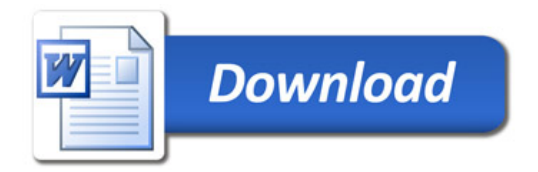